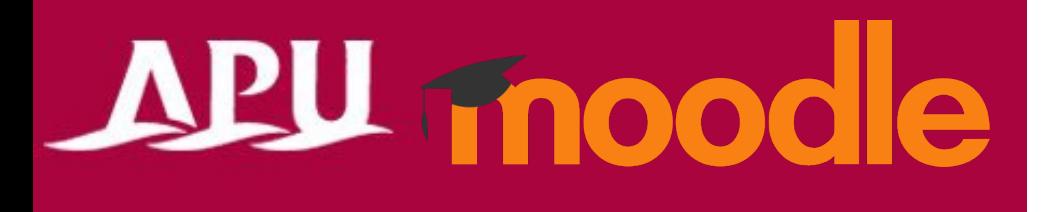

## Other Functions

Academic Office Ver.20240301

## Other Functions

- APU has not made detailed manuals for these functions, but they are included in the default functions available on APU Moodle, so we would like to give a brief overview of how they can be used.
- If you would like more information on how to use these functions, please check the information on Moodle Docs or search Google.
	- The APU Academic Office and Information Systems Office do not offer support for these functions.
	- You are responsible for your use of these.
- Reference site:
	- [Moodle Docs](https://docs.moodle.org/403/en/Main_page)

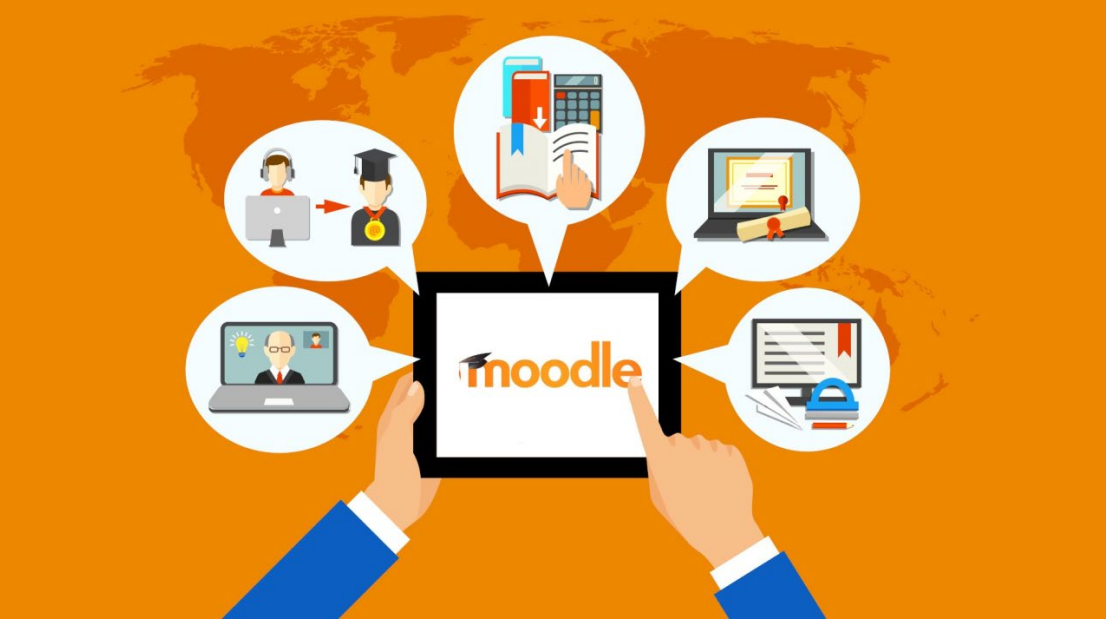

APU moodle

## **Other Functions**

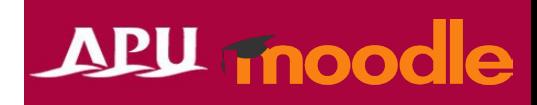

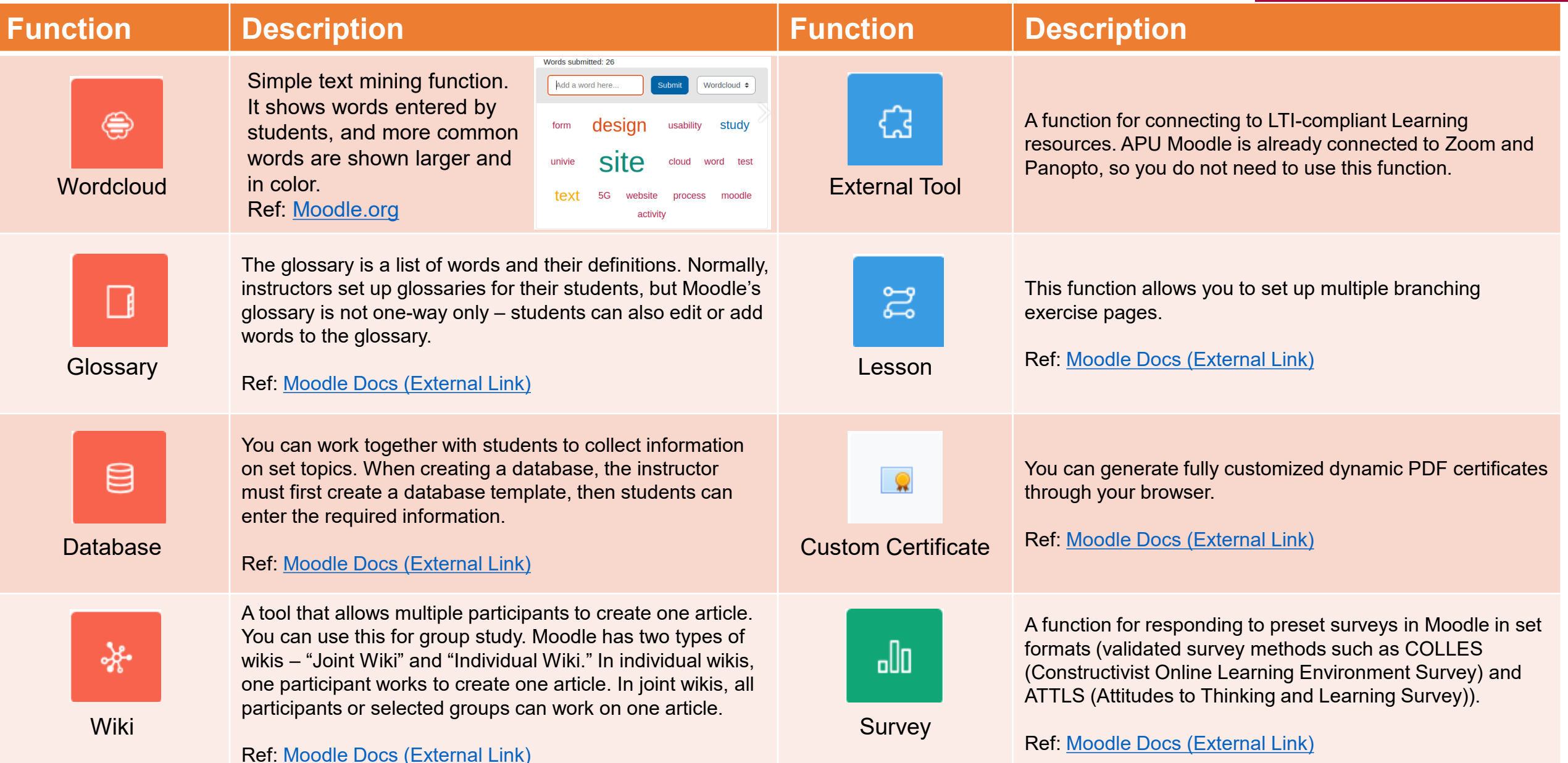